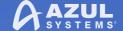

# Are you Feeling Lucky? Casino Gaming, Java, and IoT

© Copyright Azul Systems 2017

#### **Matt Schuetze**

Azul Director of Product Management

SECR 2017 St. Petersburg, Russia

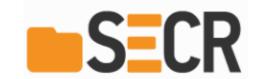

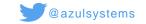

## **About me: Matt Schuetze**

- Product Management Director at Azul Systems
- Wrestle Zing and Zulu requirements
- Push Azul product launches
- Azul alternate on JCP exec committee
- Lead organizer of Detroit JUG
- Heroic Friend of Duke
- Stand on Shoulders of Giants

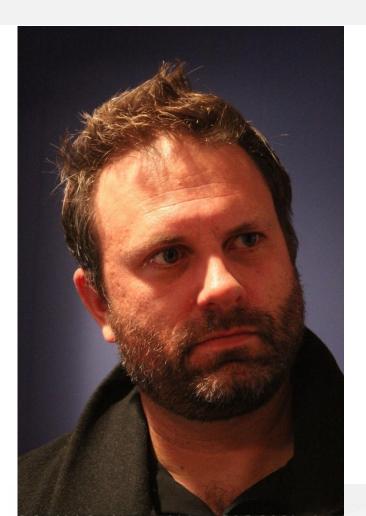

## **Common Picture of IoT**

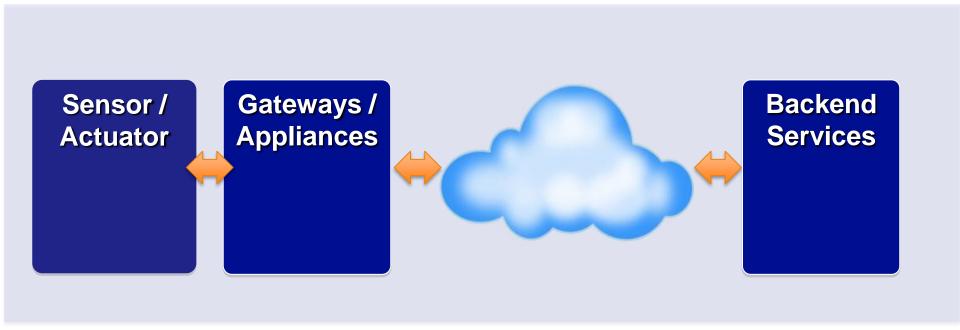

Front

Back

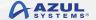

## Azul Work in IoT (all Java)

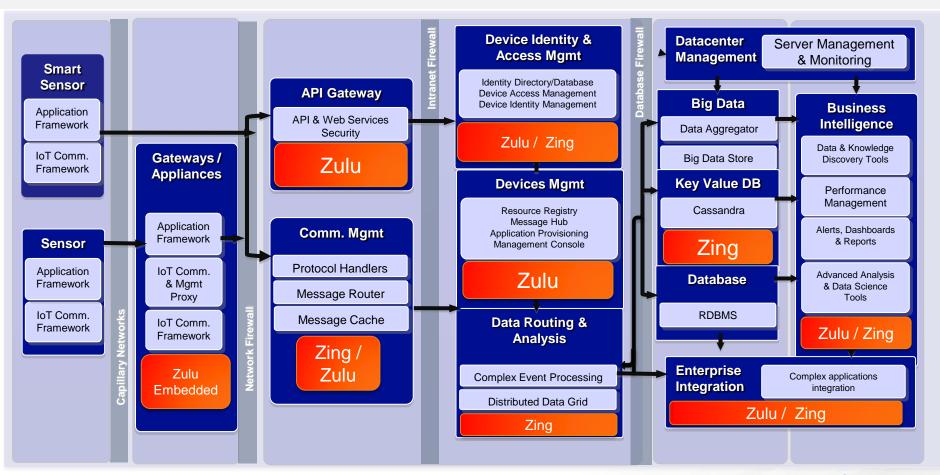

## **Are You Feeling Lucky?**

- Casinos and Gaming
- Luck vs Chance vs Fairness
- Random Numbers in Java
- Entropy: The Second Law
- Role of Hardware
- Real World Impact on IoT

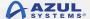

## Casino Games!

Excellent example of fun software projects

### **Games in Code**

- Blackjack
- Craps
- Roulette
- Slots
- Poker

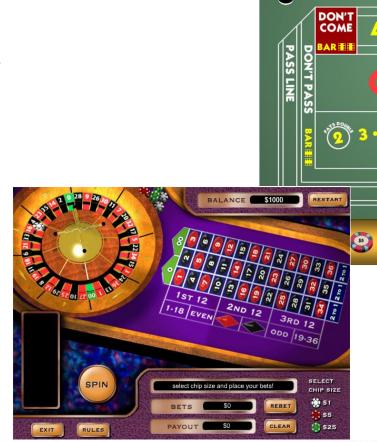

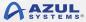

4 TO 1

7 TO 1

9 TO 1

WIN

15 TO 1

**PASS LINE** 

WAGER

### **Probabilities**

- 1 in 52
- 1 in 38
- 1 in 6
- 1 in 6 x 1 in 6
- Ever present house advantage

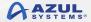

### Random Selection

- In card decks it is the shuffle
- In dice it is the roll
- In wheels is it the spin (+ marble)
- All physical sources of randomization (aka entropy)
- Predictable outcomes aren't "fair"

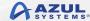

## Java Code Examples

Closer look at shuffles, dice rolls

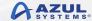

### Card Shuffle

```
public static void shuffle(int card[], int n)
       Random rand = new Random();
       for (int i = 0; i < n; i++)
           // Random for remaining positions.
            int r = i + \frac{\text{rand.nextInt}}{(52 - i)};
            //swapping the elements
             int temp = card[r];
             card[r] = card[i];
             card[i] = temp;
```

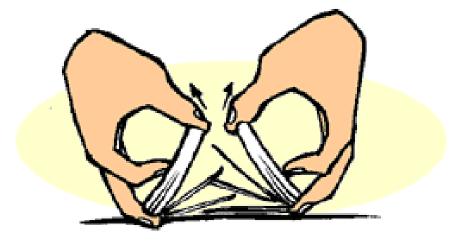

## Card Shuffle (via Collections)

```
import java.util.ArrayList:
import java.util.Collections;
public class Test {
    private static final int DECK_SIZE = 52;
   public static void main(String args[]) {
       ArrayList<Integer> deck = new ArrayList<Integer>();
        for (int i = 0; i < DECK_SIZE; ++i) {
            deck.add(i);
       Collections.shuffle(deck);
        System.out.println(deck);
```

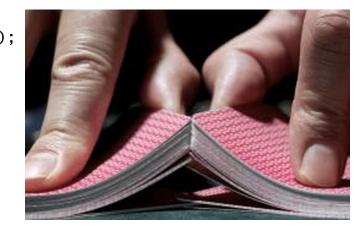

### Dice Roll

```
import java.util.Random;
                                                                  p(S)
                                                                                                                   \frac{1}{6}
public class RollTheDice {
                                                                  0.16
                                                                                                                   <u>5</u>
36
                                                                  0.14
public static void main(String[] args) {
                                                                  0.12
        Random diceRoller = new Random();
                                                                  0.10
        int die1:
                     // The number on the first die.
                                                                                                                   \frac{1}{12}
        int die2; // The number on the second die.
                                                                  0.08
        int roll;
                     // The total roll (sum of the two dice).
                                                                  0.06
                                                                                                                   18
        die1 = diceRoller.nextInt(6) + 1;
                                                                  0.04
                                                                                                                   <u>1</u>
36
        die2 = diceRoller.nextInt(6) + 1;
                                                                  0.02^{-1}
        roll = die1 + die2;
        System.out.println("The first die comes up " + die1);
        System.out.println("The second die comes up " + die2);
        System.out.println("Your total roll is " + roll);
       // end main()
```

// end class

## **Quantify Randomness**

And why software alone falls short

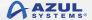

## Random Behavior is Noisy

- Highly disordered state == noisy
- Analog circuits always have noise
- Digital circuits always reject noise
- All software rides digital circuits
- Measure of disorder is entropy (randomness) in units of bits

## **Entropy**

Origin Story

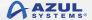

## On Shoulders of Giants

Albert Einstein

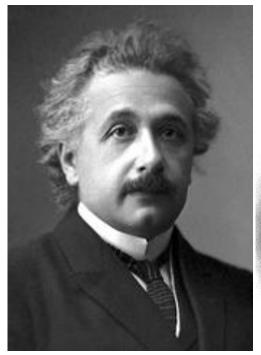

**Brownian Motion Proves Temperature** 

Sadi Carnot

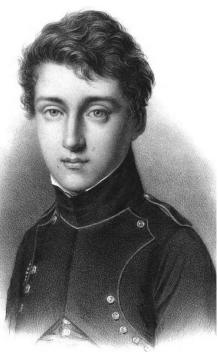

Proves Losses from Heat into Work

Ludwig Boltzmann

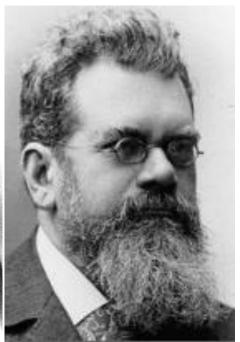

Loss Proven as Randomness

Claude Shannon

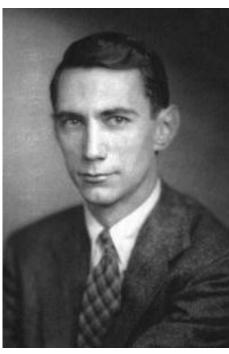

Information "loss" is Useful: Uncertainty

## **Second Law of Thermodynamics**

- Entropy is always increasing
- Generally the whole universe tends towards randomness
- Digital circuits (often) don't have enough randomness
- In software, it takes extra entropy to widen random chances

## Not just Games

- High-quality random numbers, through entropy, can be used with scientific, gambling and lottery applications.
- They can improve the performance, security and reliability of servers.
- In Java, RNGs gird the Java Cryptography Architecture, used in all secure communications.
- Secure means: encrypted messages appear to be indistinguishable from random characters.

## Where to get Entropy?

Hint: Java gets it from the underlying OS.

### Random Selection

- jre/lib/security/java.security
- securerandom.source=file:/dev/random
- /dev/random
- /dev/urandom

eg. You can plug in another RNG

## **Physical Entropy Source 1**

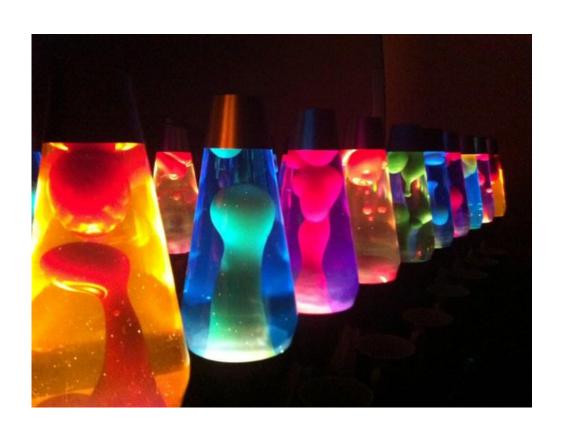

### Lava Lamp **Entropy via Thermal** Pros:

- Chaotic non-linear process
- Groovy!

#### Cons:

- Prone to spills
- Hot to touch
- Bulky for IoT

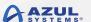

## **Physical Entropy Source 2**

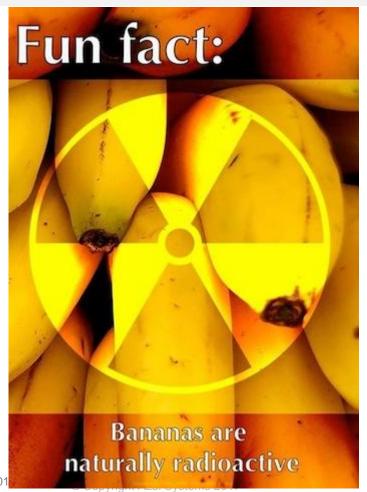

#### Banana

## **Entropy by Radioactivity Pros:**

- Potassium K-40
- Average half life is1.2B years
- Emits beta particles

#### Cons:

- Need a Geiger counter
- Peels are slippery

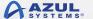

## **Physical Entropy Source 3**

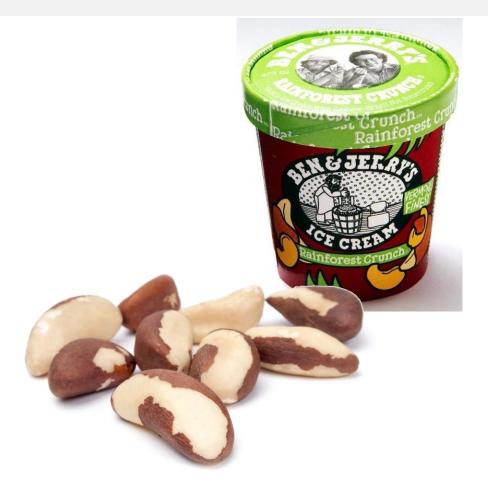

#### **Brazil Nut**

## **Entropy by Radioactivity Pros:**

- Radium Ra-226
- Average half life is1.6k years
- Emits alpha particles

#### Cons:

- Need a Geiger counter
- Vents Radon gas

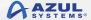

## **Hardware Entropy Sources**

#### Operating principle

#### Manufacturer

Analog-to-Digital converter noise Flying Stone Technology

Atmospheric noise Generic

Avalanche diode Moonbase Otago

Beam splitter ID Quantique SA, QuintessenceLabs

Johnson–Nyquist noise Intel, LETech, WaywardGeek

Mix of Shot noise, Johnson-Nyquist noise, Flicker noise,

and some Electromagnetic interference

Photoelectric effect Quant-Lab

Registerless Linear Feedback Shift Registers Kidekin

Reverse biased semiconductor junction Araneus Information Systems Oy, Altus Metrum,

TectroLabs, ubld.it, Simtec Electronics

Shot noise Comscire, TRNG98

Photon Bunching Whitewood

Eg. device uses typically a <u>thermal-</u> or <u>quantum-</u> realm phenomenon, often housed in a portable USB stick. Perfect for IoT!

BitBabbler

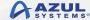

## Java Code Refactored

Improving shuffles, dice rolls

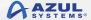

### **Card Shuffle**

```
public static void shuffle(int card[], int n)
       Random rand = new SecureRandom();
       for (int i = 0; i < n; i++)
           // Random for remaining positions.
           int r = i + rand.nextInt(52 - i);
            //swapping the elements
            int temp = card[r];
            card[r] = card[i];
            card[i] = temp;
```

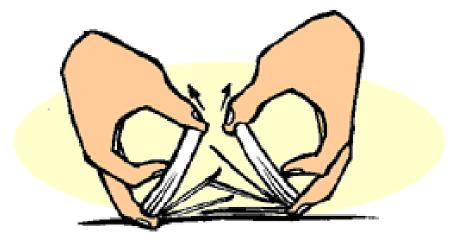

## Card Shuffle (via Collections)

```
import java.util.ArrayList;
import java.util.Collections;
public class Test {
    private static final int DECK_SIZE = 52;
   public static void main(String args[]) {
       ArrayList<Integer> deck = new ArrayList<Integer>();
        for (int i = 0; i < DECK_SIZE; ++i) {
            deck.add(i);
       Collections.shuffle(deck, new SecureRandom() );
        System.out.println(deck);
```

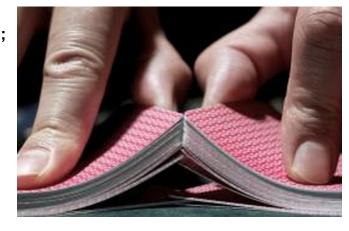

### **Dice Roll**

```
import java.util.Random;
public class RollTheDice {
public static void main(String[] args) {
       Random diceRoller = new SecureRandom();
        int die1; // The number on the first die.
        int die2; // The number on the second die.
        int roll; // The total roll (sum of the two dice).
       die1 = diceRoller.nextInt(6) + 1;
        die2 = diceRoller.nextInt(6) + 1;
        roll = die1 + die2;
        System.out.println("The first die comes up " + die1);
        System.out.println("The second die comes up " + die2);
        System.out.println("Your total roll is " + roll);
      // end main()
```

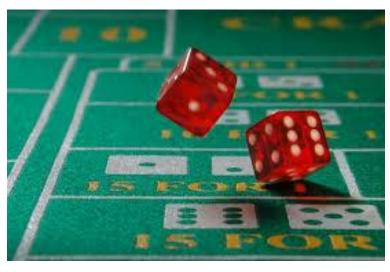

// end class

## Probabilities cast as Entropy

• 1 in 6

2.58 bits entropy

• 1 in 38

5.25 bits entropy

• 1 in 52

5.70 bits entropy

 You want more bits entropy (~2x) than bits in your password cipher

## Conclusion and Q&A

Parting thoughts.

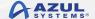

## Why I care: Fairness

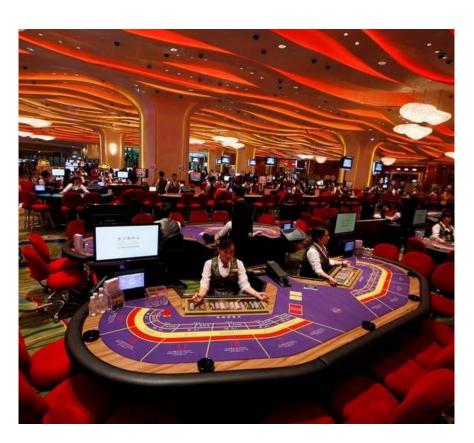

#### **Are Online Casino Games** Rigged?

- As much as this question bothers numerous new and experienced players, online casinos are not rigged, or fixed. A casino being rigged means its operations are outside the laws of probability.
- It's actually near-impossible to rig online casino games because of the *integrity of the software* used. Reputable casinos use software integrated with *Random Number Generator (RNG)* technology and they are audited regularly.

## Why I care: Casinos

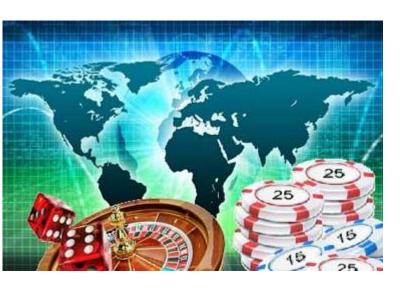

- I want their business! \$51B in 2018
- Casino floor machines running Zulu Embedded a superior IoT use case.
- Online action and realtime gaming using Zing removes game lag.
- BestOnlineCasinos.com lists live Java-based sites plus the benefits of Java in gaming
- CasinoTopsOnline lists leading online gaming software developers: Microgaming, Playtech, NetEnt and Realtime Gaming.

### Conclusion

- IoT, cryptography, and game play all rely on entropy to achieve security, unpredictability, and fairness.
- JCA cryptography providers use the underlying OS to gather entropy and provide stream of random numbers.
- SecureRandom() self-seeds computation of random distributions.
- You must add hardware random numbers generators for inexhaustible entropy pools.

## Get Lucky With Java!

### **Further Review**

RFC on Random Number Sources: tools.ietf.org/html/rfc4086

Basics of Entropy:

blogs.cisco.com/security /on\_information\_entropy

Azul:

azul.com

@schuetzematt

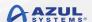